*Economical Structural Steel Formulas...* 1/13

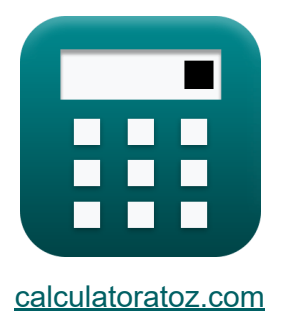

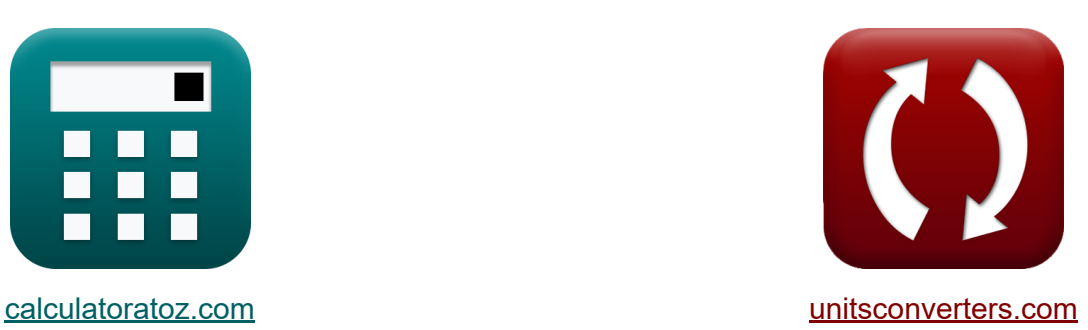

# **Economical Structural Steel Formulas**

Examples!

[Calculators!](https://www.calculatoratoz.com/) Examples! [Conversions!](https://www.unitsconverters.com/)

Bookmark **[calculatoratoz.com](https://www.calculatoratoz.com/)**, **[unitsconverters.com](https://www.unitsconverters.com/)**

Widest Coverage of Calculators and Growing - **30,000+ Calculators!** Calculate With a Different Unit for Each Variable - **In built Unit Conversion!** Widest Collection of Measurements and Units - **250+ Measurements!**

Feel free to SHARE this document with your friends!

*[Please leave your feedback here...](https://docs.google.com/forms/d/e/1FAIpQLSf4b4wDgl-KBPJGChMJCxFlqrHvFdmw4Z8WHDP7MoWEdk8QOw/viewform?usp=pp_url&entry.1491156970=Economical%20Structural%20Steel%20Formulas)*

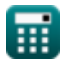

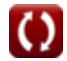

### **List of 26 Economical Structural Steel Formulas**

### **Economical Structural Steel**

**1) Cross-Sectional Area1 given Material Cost Ratio** 

$$
A_{1} = \frac{A_{2} \cdot P_{2}}{C_{2/C1} \cdot P_{1}}
$$
\n
$$
B_{1} = \frac{A_{2} \cdot P_{2}}{C_{2/C1} \cdot P_{1}}
$$
\n
$$
B_{2} = \frac{720000 \text{mm}^{2} \cdot 25}{0.9011 \cdot 26}
$$
\n
$$
B_{1} = \frac{C_{2/C1} \cdot A_{1} \cdot P_{1}}{P_{2}}
$$
\n
$$
B_{2} = \frac{C_{2/C1} \cdot A_{1} \cdot P_{1}}{P_{2}}
$$
\n
$$
B_{3} = \frac{0.9011 \cdot 600000 \text{mm}^{2} \cdot 26}{25}
$$
\n
$$
B_{4} = \frac{C_{4} \cdot 2 \cdot 25}{1.153846} = \frac{0.9011 \cdot 600000 \text{mm}^{2} \cdot 26}{1.153846} = \frac{0.9011 \cdot 600000 \text{mm}^{2}}{25}
$$
\n
$$
B_{5} = \frac{C_{5} \cdot 2 \cdot 25 \cdot 25}{1.153846} = \frac{0.9011 \cdot 25 \cdot 25 \cdot 25 \cdot 25 \cdot 25}{1.153846} = \frac{0.90000 \text{mm}^{2}}{600000 \text{mm}^{2}} \cdot \frac{25}{26}
$$

$$
\textcolor{blue}{\blacksquare}
$$

 $\frac{1}{26}$ 

**[Open Calculator](https://www.calculatoratoz.com/en/cross-sectional-area1-given-material-cost-ratio-calculator/Calc-12244)** 

*Economical Structural Steel Formulas...* 3/13

### **[Open Calculator](https://www.calculatoratoz.com/en/material-price-p1-given-material-cost-ratio-calculator/Calc-12249)  [Open Calculator](https://www.calculatoratoz.com/en/material-price-p1-using-relative-material-cost-ratio-calculator/Calc-44071)  [Open Calculator](https://www.calculatoratoz.com/en/material-price-p2-given-material-cost-ratio-calculator/Calc-12257)  4) Material Price p1 given Material Cost Ratio**  $\overline{\textbf{f}}$ **x**  $\overline{\textbf{P}}_1 =$ **ex**  $33.29264 = \frac{720000 \text{mm}^2 \cdot 25}{0.0004 \text{mm}^2 \cdot 25}$ **5) Material Price p1 using Relative Material Cost Ratio**   $\mathbf{f} \mathbf{x}$   $\mathbf{P}_1 =$ **ex**  $23.0829 =$ **6) Material Price p2 given Material Cost Ratio**  $\overline{\textbf{f}}$ **x**  $\overline{\textbf{P}}_2$  =  $\overline{\text{ex}}$  19.52383 =  $\frac{0.9011 \cdot 26 \cdot 600000 \text{mm}^2}{\overline{\text{recrec}}}$  $\overline{A_2 \cdot P_2}$  $\overline{{\rm C2}_{/{\rm C1}} \cdot {\rm A}_1}$  $\overline{0.9011 \cdot 600000mm^2}$  $\left( \cdot \right)$  $F_{\rm v1}$  $\frac{\mathrm{F}_{\mathrm{y1}}}{\mathrm{F}_{\mathrm{v2}}}\big) \cdot \mathrm{P}_2$  $\overline{\text{C2}_{\text{/C1}}}$  $\left(\frac{104N/m^2}{125N/m^2}\right) \cdot 25$ 0.9011  $\overline{{\rm C2}_{\rm/C1} \cdot {\rm P}_1 \cdot {\rm A}_1}$  $\overline{{\rm A}_2}$

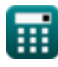

720000mm²

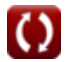

*Economical Structural Steel Formulas...* 4/13

#### **7) Material Price p2 using Relative Material Cost Ratio**

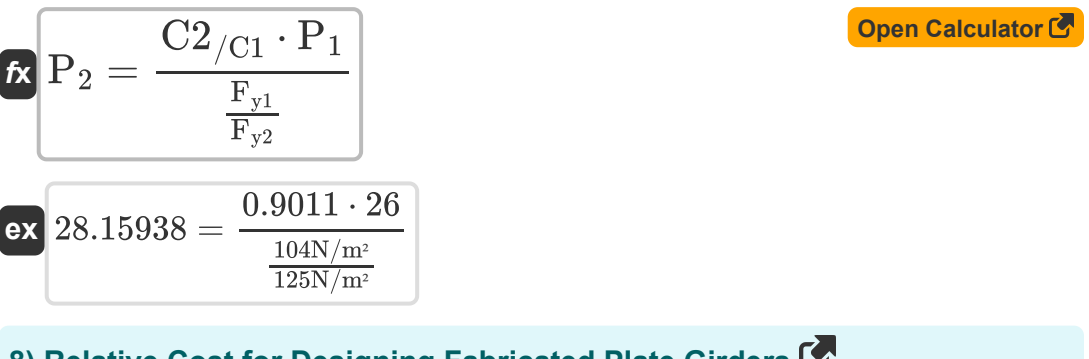

### **8) Relative Cost for Designing Fabricated Plate Girders**

$$
\begin{aligned} \textbf{Ex} \boxed{\text{C2}_{/\text{C1}} = \left(\frac{\text{P}_2}{\text{P}_1}\right) \cdot \left(\frac{\text{F}_{\text{y1}}}{\text{F}_{\text{y2}}}\right)^{\frac{1}{2}}} \\ \textbf{Ex} \boxed{0.877058 = \left(\frac{25}{26}\right) \cdot \left(\frac{104 \text{N}/\text{m}^2}{125 \text{N}/\text{m}^2}\right)^{\frac{1}{2}}} \end{aligned}
$$

**9) Relative Cost given Yield Stress** 

$$
\begin{aligned} \textbf{E} \boxed{\text{C2}_{/\text{C1}} = \left(\frac{\text{P}_2}{\text{P}_1}\right) \cdot \left(\frac{\text{F}_{\text{y1}}}{\text{F}_{\text{y2}}}\right)^{\frac{2}{3}}} \\ \textbf{ex} \boxed{0.850581 = \left(\frac{25}{26}\right) \cdot \left(\frac{104 \text{N}/\text{m}^2}{125 \text{N}/\text{m}^2}\right)^{\frac{2}{3}}} \end{aligned}
$$

**[Open Calculator](https://www.calculatoratoz.com/en/relative-cost-given-yield-stress-calculator/Calc-12807)** 

**[Open Calculator](https://www.calculatoratoz.com/en/relative-cost-for-designing-fabricated-plate-girders-calculator/Calc-12814)** 

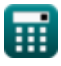

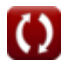

*Economical Structural Steel Formulas...* 5/13

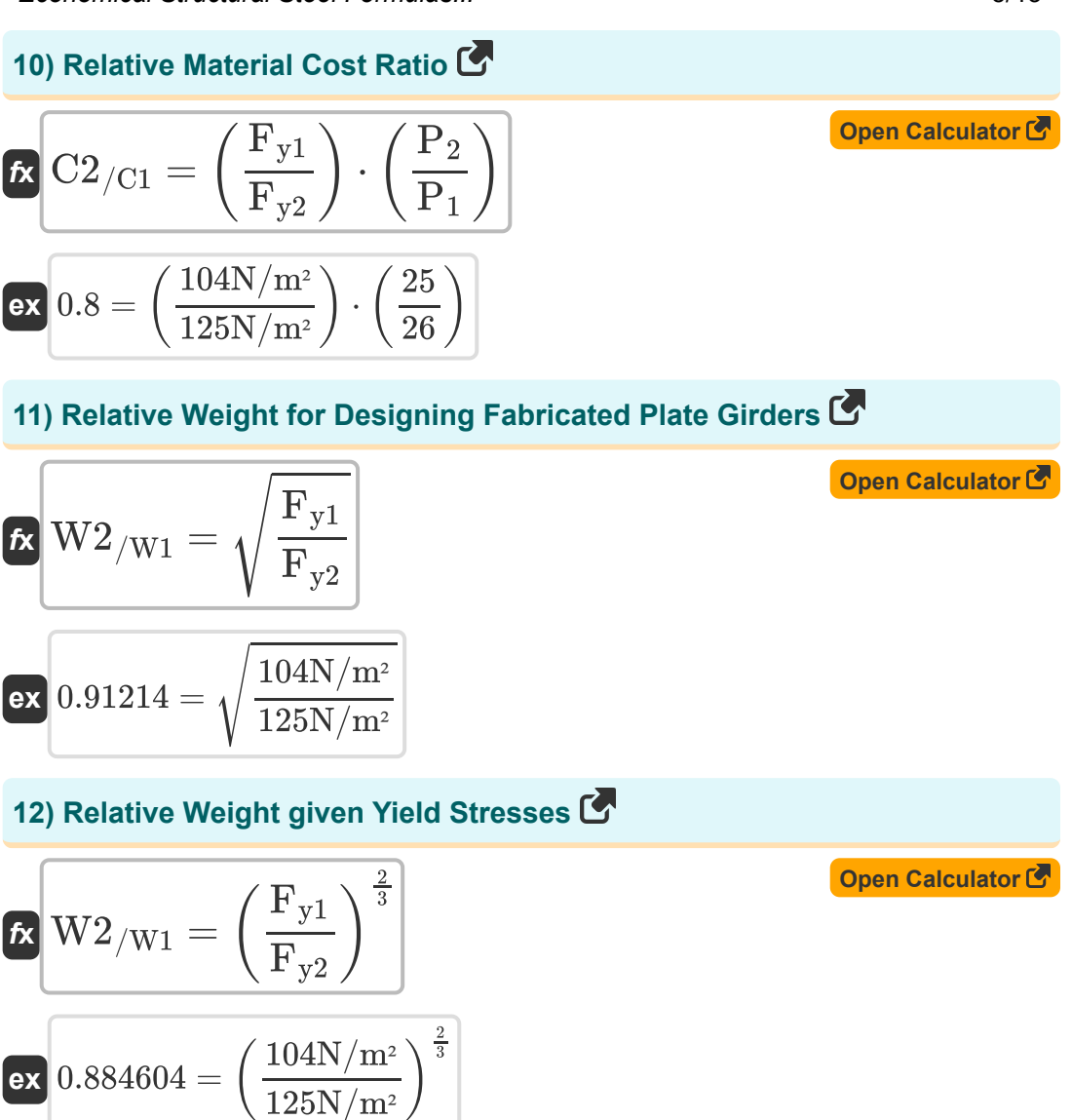

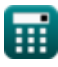

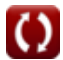

*Economical Structural Steel Formulas...* 6/13

**[Open Calculator](https://www.calculatoratoz.com/en/yield-stress-fy1-given-relative-cost-calculator/Calc-12809)** 

#### **13) Yield Stress Fy1 given Relative Cost**

$$
\begin{aligned} \mathbf{f} \mathbf{x} \, \overline{\mathbf{F}}_{y1} &= \left( \text{C2}_{/\text{C1}} \cdot \frac{\text{P}_1}{\text{P}_2} \right)^{\frac{3}{2}} \cdot \text{F}_{y2} \\ \mathbf{g} \text{B} \text{C113.4017N/m} & = \left( 0.9011 \cdot \frac{26}{25} \right)^{\frac{3}{2}} \cdot 125 \text{N/m}^2 \end{aligned}
$$

**14) Yield Stress Fy1 given Relative Cost for Designing Fabricated Plate Girders** 

$$
\kappa\boxed{\mathrm{F}_{\mathrm{y1}}=\left(\mathrm{C2}_{/\mathrm{C1}}\cdot\frac{\mathrm{P}_1}{\mathrm{P}_2}\right)^2\cdot(\mathrm{F}_{\mathrm{y2}})}\nonumber\\
$$

$$
\texttt{ex} \boxed{109.7799\text{N}/\text{m}^2 = \left(0.9011\cdot\frac{26}{25}\right)^2\cdot(125\text{N}/\text{m}^2)}
$$

**15) Yield Stress Fy1 given Relative Weight**

$$
\mathbf{\overline{\kappa}}\left|\mathbf{F}_{\mathrm{y1}}=\left(\mathrm{W2}_{/\mathrm{W1}}\right)^{\frac{3}{2}}\cdot\left(\mathbf{F}_{\mathrm{y2}}\right)\right|
$$

**[Open Calculator](https://www.calculatoratoz.com/en/yield-stress-fy1-given-relative-weight-calculator/Calc-12800) Contract** 

**[Open Calculator](https://www.calculatoratoz.com/en/yield-stress-fy1-given-relative-weight-for-designing-fabricated-plate-girders-calculator/Calc-12812)** 

**[Open Calculator](https://www.calculatoratoz.com/en/yield-stress-fy1-given-relative-cost-for-designing-fabricated-plate-girders-calculator/Calc-12815) C** 

$$
\boxed{106.3713 N/m^2 = (0.898)^{\frac{3}{2}} \cdot (125 N/m^2)}
$$

#### **16) Yield Stress Fy1 given Relative Weight for Designing Fabricated Plate Girders**

$$
\mathbf{\overline{\kappa}}\overline{\mathbf{F}_{y1}}=\left(\text{W2}_{/\text{W1}}\right)^{2}\cdot\mathbf{F}_{y2}
$$

$$
\overline{\text{ex}} \, \big\vert 100.8005 \text{N}/\text{m}^{\text{2}} = (0.898)^2 \cdot 125 \text{N}/\text{m}^{\text{2}}
$$

**ex**

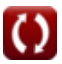

*Economical Structural Steel Formulas...* 7/13

#### **17) Yield Stress Fy2 given Relative Cost**

$$
\begin{array}{l|l} \hline \\ \hline \\ \hline \end{array} \begin{array}{l} F_{y2} = \dfrac{F_{y1}}{\left(\frac{P_1}{P_2} \cdot C2_{/C1}\right)^{\frac{3}{2}}} \\\ \\ \hline \\ \hline \end{array}
$$
ex 114.6367N/m² = 
$$
\dfrac{104N/m²}{\left(\frac{26}{25} \cdot 0.9011\right)^{\frac{3}{2}}}
$$

#### **18) Yield Stress Fy2 given Relative Cost for Designing Fabricated Plate Girders**

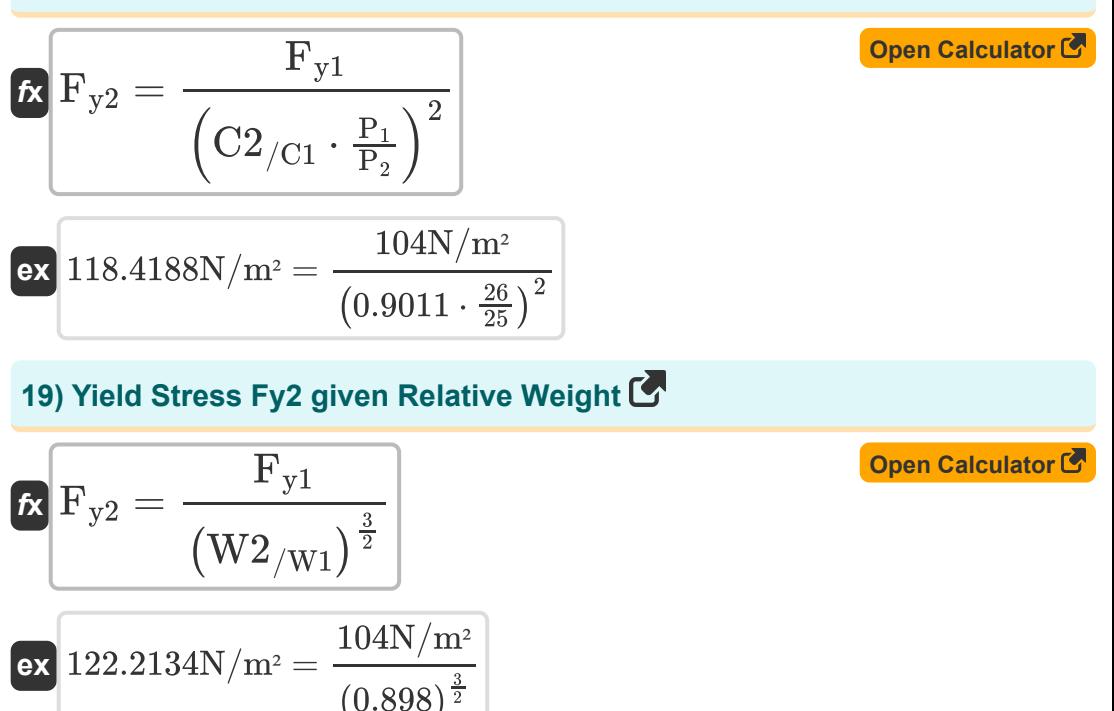

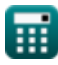

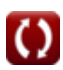

#### **20) Yield Stress Fy2 given Relative Weight for Designing Fabricated Plate Girders**

$$
\begin{aligned}\n\mathbf{f} \times \mathbf{F}_{y2} &= \frac{\mathbf{F}_{y1}}{\mathbf{W2}_{/W1}^2} \\
\mathbf{f} \times \mathbf{F}_{x1} &= \frac{\mathbf{F}_{y1}}{\mathbf{W2}_{/W1}^2} \\
\mathbf{f} \times \mathbf{F}_{x2} &= \frac{104 \mathbf{N/m^2}}{(0.898)^2}\n\end{aligned}
$$
\n(Open Calculator of the image of the image is not provided in the image).

#### **21) Yield Stress of Steel1 using Relative Material Cost Ratio**

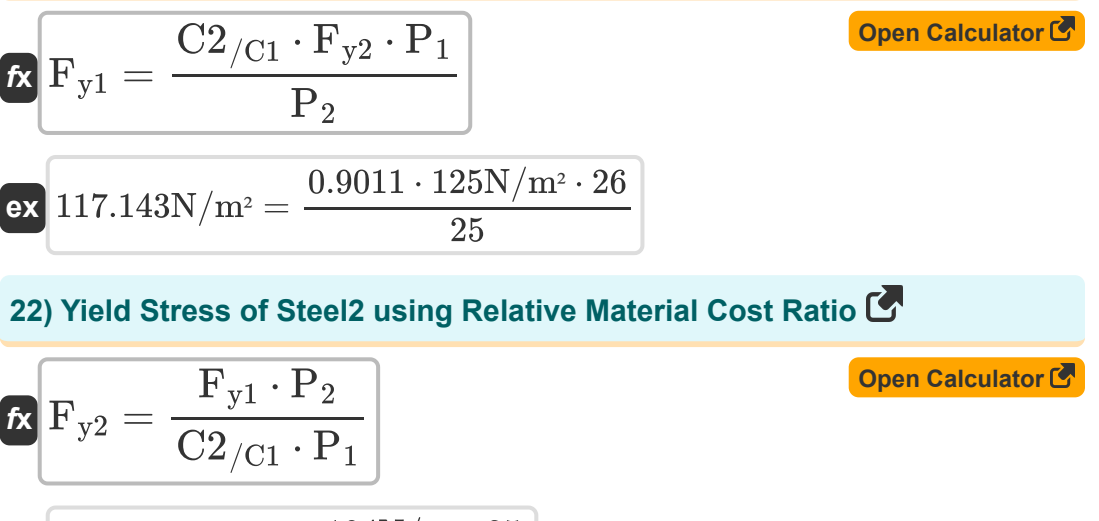

$$
\text{ex}\left[110.9755 \text{N}/\text{m}^{\text{2}}=\frac{104 \text{N}/\text{m}^{\text{2}} \cdot 25}{0.9011 \cdot 26}\right]
$$

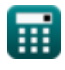

*Economical Structural Steel Formulas...* 9/13

#### **Columns**

### **23) Column Buckling Stress Fc1 given Relative Material Cost**

$$
\kappa\boxed{\mathrm{Fc}_1=\mathrm{C2}_{/\mathrm{C1}}\cdot\left(\frac{\mathrm{P}_1}{\mathrm{P}_2}\right)\cdot\mathrm{F}_{\mathrm{c2}}}
$$

$$
\textbf{ex}\left[1405.716 \text{N}/\text{m}^{\text{2}}=0.9011\cdot\left(\frac{26}{25}\right)\cdot1500 \text{N}/\text{m}^{\text{2}}\right]
$$

#### **24) Column Buckling Stress Fc2 given Relative Material Cost**

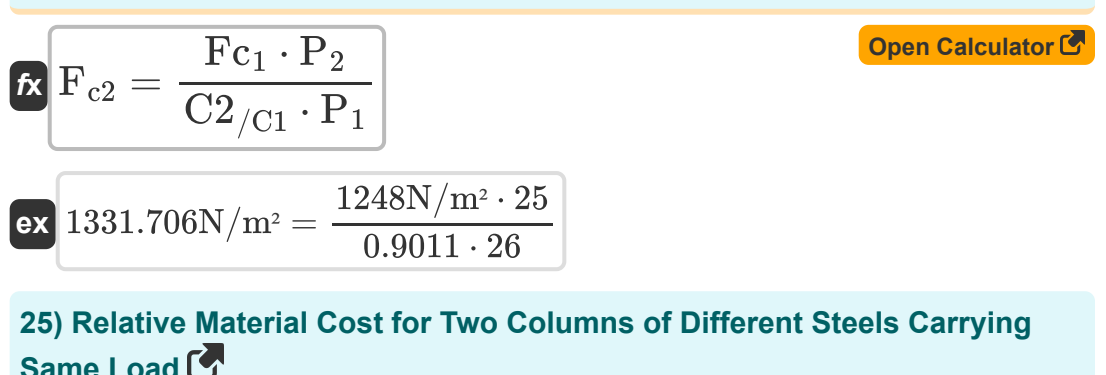

$$
\begin{aligned}\n\mathbf{r} \mathbf{C} \mathbf{2}_{/\mathrm{C1}} &= \left(\frac{\mathrm{Fc}_1}{\mathrm{F}_{\mathrm{c2}}}\right) \cdot \left(\frac{\mathrm{P}_2}{\mathrm{P}_1}\right)\n\end{aligned}
$$
\n
$$
\mathbf{r} \mathbf{x} \mathbf{0.8} = \left(\frac{1248 \mathrm{N/m^2}}{1500 \mathrm{N/m^2}}\right) \cdot \left(\frac{25}{26}\right)
$$

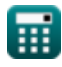

**[Open Calculator](https://www.calculatoratoz.com/en/column-buckling-stress-fc1-given-relative-material-cost-calculator/Calc-12818)** 

#### **26) Relative Price Factors using Relative Material Cost Ratio and Column Buckling Stress**

$$
\begin{aligned} \mathbf{r} & \mathbf{P}2_{/\mathrm{P1}} = \mathrm{C}2_{/\mathrm{C1}} \cdot \left(\frac{\mathrm{F}_{\mathrm{c}2}}{\mathrm{Fc}_1}\right) \\\\ \mathbf{ex} & \mathbf{1.083053} = 0.9011 \cdot \left(\frac{1500 \mathrm{N/m^2}}{1248 \mathrm{N/m^2}}\right) \end{aligned}
$$

**[Open Calculator](https://www.calculatoratoz.com/en/relative-price-factors-using-relative-material-cost-ratio-and-column-buckling-stress-calculator/Calc-12267) &** 

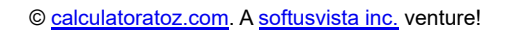

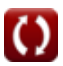

## **Variables Used**

- **A<sup>1</sup>** Cross-Sectional Area of Material 1 *(Square Millimeter)*
- **A<sup>2</sup>** Cross-Sectional Area of Material 2 *(Square Millimeter)*
- **C2/C1** Relative Cost
- **Fc2** Column Bulking Stress2 *(Newton per Square Meter)*
- **Fy1** Yield Stress 1 *(Newton per Square Meter)*
- **Fy2** Yield Stress 2 *(Newton per Square Meter)*
- **Fc<sup>1</sup>** Column Bulking Stress1 *(Newton per Square Meter)*
- **P<sup>1</sup>** Material Cost p1
- **P<sup>2</sup>** Material Cost p2
- **P2<sub>/P1</sub>** Relative Price Factors
- **W2/W1** Relative Weight

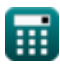

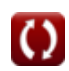

### **Constants, Functions, Measurements used**

- Function: **sqrt**, sqrt(Number) *A square root function is a function that takes a non-negative number as an input and returns the square root of the given input number.*
- Measurement: **Area** in Square Millimeter (mm²) *Area Unit Conversion*
- Measurement: **Pressure** in Newton per Square Meter (N/m²) *Pressure Unit Conversion*

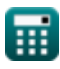

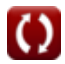

*Economical Structural Steel Formulas...* 13/13

## **Check other formula lists**

- **Allowable-Stress Design Formulas**
- **Base and Bearing Plates Formulas**
- **Cold Formed or Light Weighted Steel Structures Formulas**
- **Composite Construction in Buildings Formulas**
- **Design of Stiffeners under Loads Formulas**
- **Economical Structural Steel Formulas**
- **Webs under Concentrated Loads Formulas**

Feel free to SHARE this document with your friends!

### **PDF Available in**

[English](https://www.calculatoratoz.com/PDF/Nodes/12363/Economical-structural-steel-Formulas_en.PDF) [Spanish](https://www.calculatoratoz.com/PDF/Nodes/12363/Economical-structural-steel-Formulas_es.PDF) [French](https://www.calculatoratoz.com/PDF/Nodes/12363/Economical-structural-steel-Formulas_fr.PDF) [German](https://www.calculatoratoz.com/PDF/Nodes/12363/Economical-structural-steel-Formulas_de.PDF) [Russian](https://www.calculatoratoz.com/PDF/Nodes/12363/Economical-structural-steel-Formulas_ru.PDF) [Italian](https://www.calculatoratoz.com/PDF/Nodes/12363/Economical-structural-steel-Formulas_it.PDF) [Portuguese](https://www.calculatoratoz.com/PDF/Nodes/12363/Economical-structural-steel-Formulas_pt.PDF) [Polish](https://www.calculatoratoz.com/PDF/Nodes/12363/Economical-structural-steel-Formulas_pl.PDF) [Dutch](https://www.calculatoratoz.com/PDF/Nodes/12363/Economical-structural-steel-Formulas_nl.PDF)

*3/21/2024 | 8:19:02 AM UTC [Please leave your feedback here...](https://docs.google.com/forms/d/e/1FAIpQLSf4b4wDgl-KBPJGChMJCxFlqrHvFdmw4Z8WHDP7MoWEdk8QOw/viewform?usp=pp_url&entry.1491156970=Economical%20Structural%20Steel%20Formulas)*

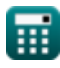

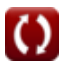